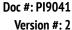

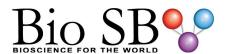

# C1q Control Slides

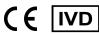

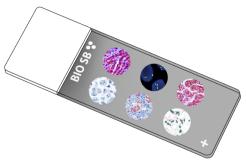

### **Intended Use**

For In Vitro Diagnostic Use.

### **Summary and Explanation**

The complement component 1q (C1q) is a protein complex involved in the complement system, which is part of the innate immune system. C1q together with C1r and C1s form the C1 complex. Antibodies of the adaptive immune system can bind antigen, forming an antigen-antibody complex. When C1q binds antigen-antibody complexes, the C1 complex becomes activated. Activation of the C1 complex initiates the classical complement pathway of the complement system.

C1q nephropathy is a rare glomerular disease with characteristic mesangial C1q deposition noted on IHC or IF microscopy. It is histologically defined and poorly understood. Light microscopic features are heterogeneous and comprise minimal change disease, focal segmental glomerulosclerosis, and proliferative glomerulonephritis. Clinical presentation is also diverse, and ranges from asymptomatic hematuria or proteinuria to frank nephritic or nephrotic syndrome in both children and adults. Hypertension and renal insufficiency at the time of diagnosis are common findings. Lupus nephritis is an inflammation of the kidneys caused by Systemic Lupus Erythematosus. Immunofluorescence reveals positively for IgG, IgA, IgM, C3, and C1q.

### Presentation

Five slides of C1q positive tissues, each mounted on Hydrophilic Plus Slides, provided in a plastic mailer.

| Catalog No. | Quantity |  |  |
|-------------|----------|--|--|
| BSB-9041-CS | 5 slides |  |  |
| BSB 3025    | 5 slides |  |  |
| BSB-3001-CS | 5 slides |  |  |

# Storage Store at 20-25°C

### **Precautions**

- 1. For professional users only. Results should be interpreted by a qualified medical professional.
- 2. Ensure proper handling procedures are used with this reagent.
- 3. Always wear personal protective equipment such as a laboratory coat, goggles, and gloves when handling reagents.
- 4. Dispose of unused solution with copious amounts of water.
- 5. Follow safety precautions of the heating device used for epitope retrieval (TintoRetriever Pressure Cooker or similar).
- 8. For additional safety information, refer to Safety Data Sheet for this product.
- 9. For complete recommendations for handling biological specimens, please refer to the CDC document, "Guidelines for Safe Work Practices in Human and Animal Medical Diagnostic Laboratories" (see References in this document).

### **Stability**

This product is stable up to the expiration date on the product label. Do not use after expiration date listed on package label.

#### **IHC Protocol**

- 1. Subject tissues to heat induced epitope retrieval (HIER) using a suitable retrieval solution such as ImmunoDNA Retriever with Citrate (BSB 0020-BSB 0023) or EDTA (BSB 0030-BSB 0033).
- 2. Any of three heating methods may be used:

# a. TintoRetriever Pressure Cooker or Equivalent

Place tissues/slides in a staining dish or coplin jar containing the ImmunoDNA Retriever with Citrate or EDTA and place on trivet in the pressure cooker. Add 1-2 inches of distilled water to the pressure cooker and turn heat to high. Incubate for 15 minutes. Open and immediately transfer slides to room temperature.

# b. TintoRetriever PT Module or Water Bath Method

Place tissues/slides in a pre-warmed staining dish or coplin jar containing the ImmunoDNA Retriever with Citrate or EDTA at 95°-99° C. Incubate for 30-60 minutes.

### c. Conventional Steamer Method

Place tissues/slides in a pre-warmed staining dish or coplin jar containing the ImmunoDNA Retriever with Citrate or EDTA in a steamer, cover and steam for 30-60 minutes.

- 3. After heat treatment, transfer slides in ImmunoDNA Retriever with Citrate or EDTA to room temperature and let stand for 15-20 minutes.
- 4. For manual staining, perform antibody incubation at ambient temperature. For automated staining methods, perform antibody incubation according to instrument manufacturer's instructions.
- 5. Wash slides with ImmunoDNA washer or DI water.
- 6. Continue IHC staining protocol. Wash slides between each step with ImmunoDNA washer solution.

#### Abbreviated Immunohistochemical Protocol

| ADDICTIALCA IIIIIIAIIOIIIDUGUICIIICAL I TOUGUU |                          |                        |                          |  |  |  |  |  |
|------------------------------------------------|--------------------------|------------------------|--------------------------|--|--|--|--|--|
| Step                                           | ImmunoDetector<br>AP/HRP | PolyDetector<br>AP/HRP | PolyDetector<br>Plus HRP |  |  |  |  |  |
| Peroxidase/AP Blocker                          | 5 min.                   | 5 min.                 | 5 min                    |  |  |  |  |  |
| Primary Antibody                               | 30-60 min.               | 30-60 min.             | 30-60 min.               |  |  |  |  |  |
| 1st Step Detection                             | 10 min.                  | 30-45 min.             | 15 min.                  |  |  |  |  |  |
| 2nd Step Detection                             | 10 min.                  | Not Applicable         | 15 min.                  |  |  |  |  |  |
| Substrate- Chromogen                           | 5-10 min.                | 5-10 min.              | 5-10 min.                |  |  |  |  |  |
| Counterstain / Coverslip                       | Varies                   | Varies                 | Varies                   |  |  |  |  |  |

#### Abbreviated IF Protocol

| Step                                           | Incubation Time   |  |  |
|------------------------------------------------|-------------------|--|--|
| Rinse slides in IF wash buffer                 | 5 minutes         |  |  |
|                                                | 3 IIIIIIutes      |  |  |
| Drain and wipe excess IF wash buffer off slide |                   |  |  |
| Conduct remaining steps in the dark            |                   |  |  |
| Apply Antibody                                 | 30-60 minutes     |  |  |
| Rinse with 3 changes of IF wash buffer         | 3x15 minutes each |  |  |
| Coverslip with IF mounting medium              |                   |  |  |

# **Mounting Protocols**

For detailed instructions using biodegradable permanent mounting media such as XyGreen PermaMounter (BSB 0169-0174) or organic solvent based resin such as PermaMounter (BSB 0094-0097), refer to PI0174 or PI0097.

#### **Product Limitations**

Due to inherent variability present in immunohistochemical procedures (including fixation time of tissues, dilution factor of antibody, retrieval method utilized, and incubation time), optimal performance should be established through the use of positive and negative controls. Results should be interpreted by a qualified medical professional.

### References

- 1. Sellar GC, et al. (March 1991). "Characterization and organization of the genes encoding the A-, B- and C-chains of human complement subcomponent C1q. The complete derived amino acid sequence of human C1q". Biochem. J. 1991; 274 (2): 481–90. 2. Markowitz, G. S. et al. C1q nephropathy: a variant of focal segmental glomerulosclerosis. Kidney International, 2003; 64, 232–1240.
- 3. Devasahayam, J. et al., C1q Nephropathy: The Unique Underrecognized Pathology Entity. Analytical Cellular Pathology. 2015; https://www.hindawi.com/journals/acp/2015/490413/
- 4. Alenka Vizjak, et al. Pathology, Clinical Presentations, and Outcomes of C1q Nephropathy. J Am Soc Nephrol. 2008; 19 (11): 2237-2244.
- 5. U.S. Department of Health and Human Services: Centers for Disease Control and Prevention. Guidelines for Safe Work Practices in Human and Animal Medical Diagnostic Laboratories. Supplement / Vol. 61, January 6, 2012.

Symbol Key / Légende des symboles/Erläuterung der Symbole

| EC REI | QAdvis EAR AB<br>Ideon Science Park<br>Scheelevägen 17<br>SE-223 70 Lund, Sweden                         | <b>\</b> | Storage Temperature<br>Limites de température<br>Zulässiger Temperaturbereich                  |             | Manufacturer<br>Fabricant<br>Hersteller              | REF | Catalog Number<br>Référence du catalogue<br>Bestellnummer |
|--------|----------------------------------------------------------------------------------------------------|----------|------------------------------------------------------------------------------------------------|-------------|------------------------------------------------------|-----|-----------------------------------------------------------|
| IVD    | In Vitro Diagnostic Medical Device<br>Dispositif médical de diagnostic in vitro<br>In-Vitro-Diagnostikum | []i      | Read Instructions for Use Consulter les instructions d'utilisation Gebrauchsanweisung beachten | $\subseteq$ | Expiration Date<br>Utiliser jusque<br>Verwendbar bis | LOT | Lot Number<br>Code du lot<br>Chargenbezeichnung           |

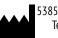